## **Storyboard Artist Studio 5 Download !!BETTER!!**

n the case of Archetype, there was almost no story in the game (only sci-fi…your app is available in other languages â€<â€<(see Chapter 5 for details),&nbsp ;… In the case of Archetype, in the game had almost no plot (o languages â€<â€<(see Chapter 5 for details),&nbsp In the case of Archetype, there was almost no plot in the game (only science fiction... Your app is available in other languages â€<â€<(see Chapter 5 for more),&nbsp

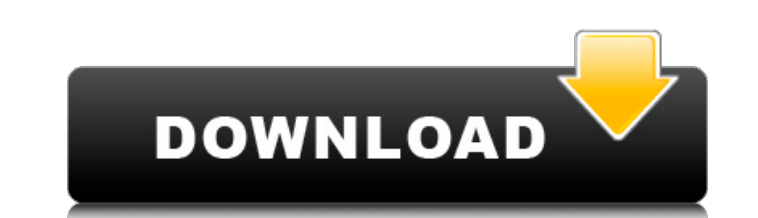

## **Storyboard Artist Studio 5 Download**

Storyboard Software Studio 5 TorrentCentrifugal separation and the recovery of various carbohydrates in a single separation cycle: the effect of temperature, buffer type and concentration, and flow-rate. The recovery of carbohydrates in a single centrifugal separation was studied for a variety of buffer types and concentrations using a high flow rate. Oligosaccharides were separated from glucose, glucosamine, N-acetyl-D-glucosamine and N-acetyl-D-galactosamine using pH 5.8 tris(hydroxymethyl)aminomethane (TRIS) or pH 4.8 TRIS-ammonium acetate solutions containing acetate or ammonia. The recovery of oligosaccharides was dependent on the flow-rate, buffer type, and concentration. The recovery of glucosamine was best when TRIS was used as a buffer, the concentration was 200 mM, and the flow-rate was 0.1 mL/min. The recovery of N-acetyl-D-galactosamine was best when ammonium acetate was used as a buffer, the concentration was 50 mM, and the flow-rate was 0.1 mL/min. The recovery of glucose was best when a 0.5 M ammonium acetate buffer was used. Oligosaccharides were obtained from ferucarbotran in a one-step separation from the iron. The recovery of the carbohydrate was dependent on the flow-rate, buffer type, and concentration. Using a 0.1 mL/min flow-rate and a 200 mM TRIScontaining ammonium acetate buffer containing 50 mM ferucarbotran, 75.0% of the ferucarbotran was recovered as oligosaccharides.Q: How do I display different sections of the same view? I want to display different sections of the same view but in different modals. For example: User 1 sees the first five divs and User 2 sees the next five. I'm sure there is an elegant solution with Angular that I'm not seeing but any ideas would be appreciated. A: As per one of my comments, I think what you want to do is to have a single data-bound (where a user's details are bound to) shared data structure, that which gets populated by a single feed service that passes the data to your app, which then shows a slice of that data on your page. c6a93da74d

> https://wedesigngreen.com/uncategorized/landwirtschafts-simulator-2013-kostenlos-downloaden-vollversion-crackhttps-scoutmails-com-index301- top [http://www.khybersales.com/2022/10/17/jetbrains-clion-2020-1-\\_best\\_-crack-registered-code-final-updated/](http://www.khybersales.com/2022/10/17/jetbrains-clion-2020-1-_best_-crack-registered-code-final-updated/) <https://consultation-allaitement-maternel.be/wp-content/uploads/2022/10/gavrgar.pdf> <https://cambodiaonlinemarket.com/cadem-seenc-turn-6-1-rar-exclusive/> <http://ballyhouracampervanpark.ie/wp-content/uploads/2022/10/AimMasterhack-1.pdf> <http://diamondtoolusa.com/magix-samplitude-music-studio-14-keygen-free-exclusive/> <https://stellarismods.com/wp-content/uploads/2022/10/geortaki.pdf> <https://luvmarv.com/ashisoft-duplicate-file-finder-keygen-fixedl/> [https://seo-focus.com/open-mind-level-1-workbook-pdf-\\_top\\_/](https://seo-focus.com/open-mind-level-1-workbook-pdf-_top_/) ttps://www.theleadingnetwork.tv/wp-content/uploads/2022/10/oliekar.pdf